## Java streams- exercises

## Software Development Methods Master in Data Science and Scientific Computing

- 1. Define a stream operation that computes the number of elements in an instance of an IntStream without using count(). It is equivalent to  $/+ \circ \alpha \overline{1}$ .
- 2. Define a stream operation that when applied to an instance of an IntStream returns a stream with all elements incremented by one. It is equivalent to  $\alpha(+\circ[id,1])$ .
- 3. Define a stream operation that computes the summation of all positive elements in an instance of an IntStream. It is equivalent to  $/+ \circ \alpha(> \circ [id, 0] -> id; 0)$ .
- 4. Given the following piece of code:

- a. Indicate the result produced in the array a.
- b. Explain the need to use **flatMap** instead of **map** in the second line.
- 6. Define a stream operation sequence based on a reduce operation to concatenate all strings in a **Stream<Strings>**. It is equivalent to **/concat**.

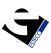